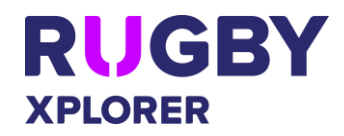

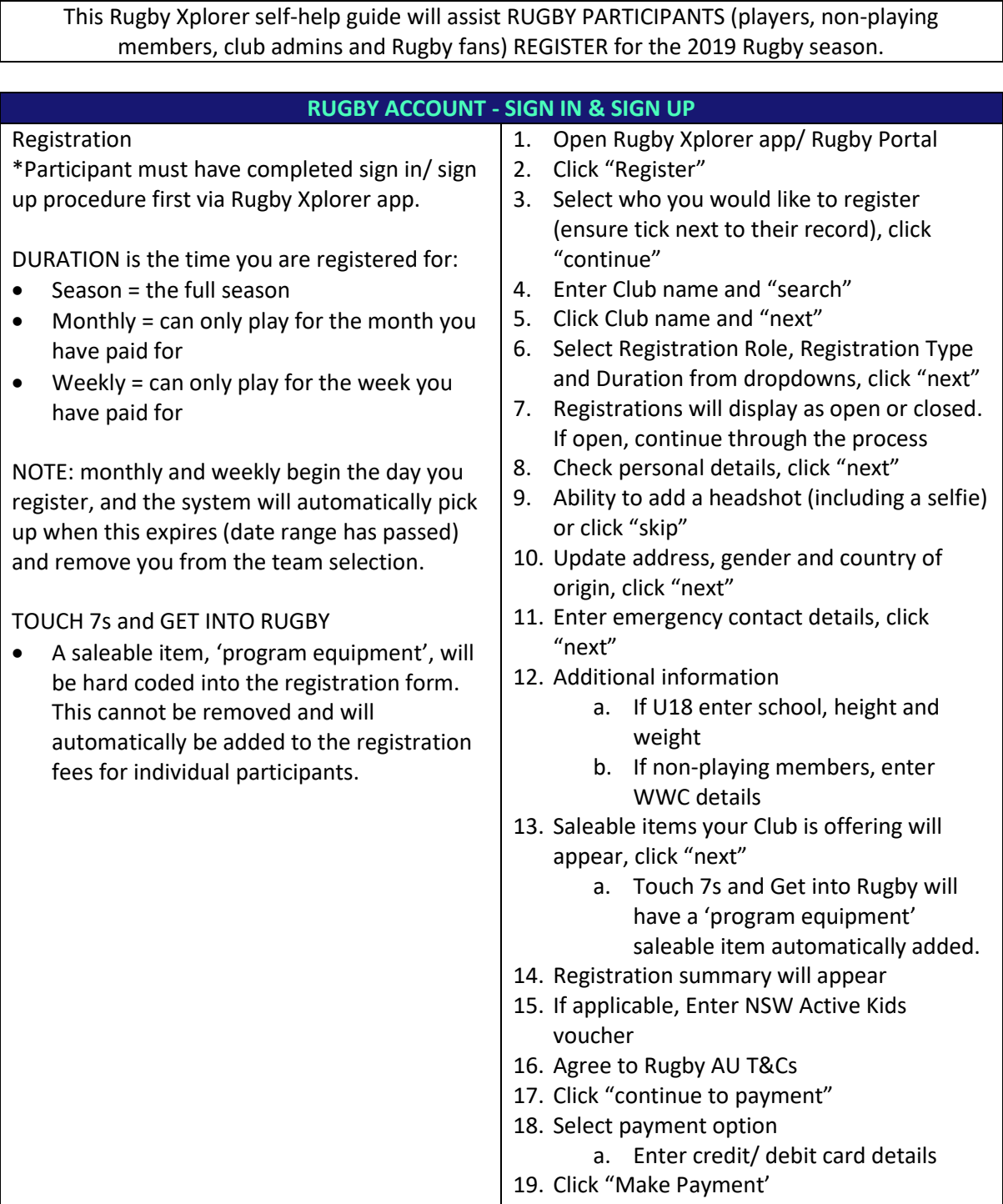

20. Confirmation screen will appear, and confirmation email will be sent to the participant